# LASER INTERFEROMETER GRAVITATIONAL WAVE OBSERVATORY -LIGO-

## CALIFORNIA INSTITUTE OF TECHNOLOGY MASSACHUSETTS INSTITUTE OF TECHNOLOGY

Technical Note LIGO-T030291-00-C 12/03/03

ROBO SCIMON

Chethan Parameswariah

This is an internal working note of the LIGO Project.

LIGO Livingston Observatory 19100 Ligo Lane Livingston, LA 70754 Phone (225) 686-3100 Fax (225) 686-7189 Route 10, Mile Marker 2 Richland, WA 99352-0159 Phone (509) 372-8106 Fax (509) 372-8137

California Institute of Technology LIGO Project – MS 51-33 Pasadena CA 91125

Phone (626) 395-2129 Fax (626) 304-9834 E-mail: info@ligo.caltech.edu Massachusetts Institute of Technology LIGO Project – MS 20B-145 Cambridge, MA 01239 Phone (617) 253-4824 Fax (617) 253-7014

E-mail: info@ligo.mit.edu

WWW: http://www.ligo.caltech.edu

#### 1. ABSTRACT

This document describes the working of the automatic lock statistics generation system called "ROBO SCIMON" and logging them into the LLO elog at 16:00 hours UTC every morning during science and engineering runs. Robo-scimon is part of the collection of software robots - "SOFT-ROBOTS" now working at LLO to ease and improve efficiency.

#### 2. INTRODUCTION

Automation of LIGO CDS Systems is essential to maintain consistency and to minimize human errors, with the advancement of interferometer into low noise commissioning and science runs.

ROBO SCIMON is a software robot that generates interferometer daily lock statistics for previous 24 hours; weekly lock statistics for the previous week on Sunday's only and daily cumulative lock statistics from the beginning of science run till today and then save it as a text file with the correct name format. The information generated is then elogged to current day's elog at 16:00 hrs UTC during the science and engineering runs.

### 3. OPERATION

ROBO SCIMON is part of "SOFT-ROBOTS" - a collection of software programs and scripts called 'software robots' that are run at LIGO to automate various duties of the scimons, operators and engineers to ease and improve efficiency while maintaining reliability and consistency on a daily basis.

The main program "autostat\_elog3.pl" is a lock statistics generator and auto elogger program. This is a Perl program that is spawned as a cronjob every morning at 10.00 AM (11:00 AM – during daylight saving time). This generates the interferometer daily lock statistics for the previous 24 hours from 16:00 UTC today to 16:00 UTC yesterday and the cumulative lock statistics from 16:00 UTC of the first day of the beginning of science run till 16:00 UTC today. The data obtained is saved as ASCII text with the correct file name format i.e., with yesterday's date and month appended to the filename. This is then e-logged on today's page of the e-log with the daily lock statistics shown in full as saved in the text file while the cumulative lock statistics is a link to the text file. On Sunday's the program also creates a weekly locked statistics file and also elogs it with the daily and cumulative lock statistics entry. Currently this cronjob is run on control3 in the mass storage room at LLO and the program requires this sun workstation to be 'ON' for it to work.

The program listing for autostat elog3.pl (version 1.0) is in Appendix.

The perl program autostat\_elog3.pl first has a set of variables hard coded into the program such as the location of required perl modules, science run start date, IFO identifier, and then calculates today's, yesterday's and last week's day, month and year information.

With this information, the conlog\_science program (written by Peter Shawhan at Caltech) which produces the lock statistics as the output is spawned with the right arguments such as ifo identifier, minimum time for science segments, start and end times and the file name to be saved.

The files saved are then pre-pended and appended with html headers and footers respectively and saved with the day and month information included in the file name.

The perl program then elogs the full text of the daily lock statistics with links to both cumulative and weekly lock statistics on today's LLO elog.

Figure 1 shows the posting of the lock statistics on the LLO elog done during science run S3.

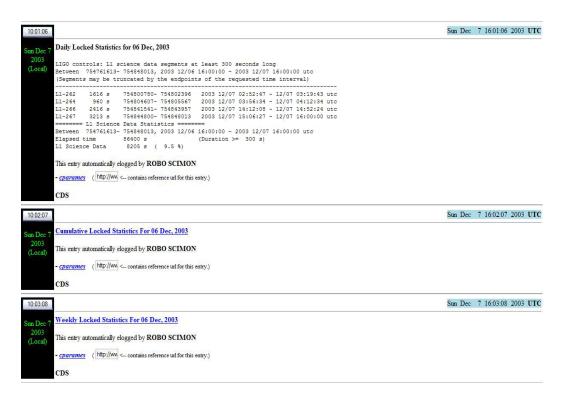

Figure 1: Lock statistics entry automatically posted elogged by ROBO SCIMON.

Clicking on the link opens up the cumulative and weekly lock statistics in ascii text format on the browser. Figure 2 shows a daily summary plot for a one day during S3.

#### 4. CONCLUSION

The ROBO SCIMON was initiated for the science run S3 and has been working since. Features such as operator start and stop, day light savings time identification, and the science run start and stop date information is currently either non-existant or is hard-coded in the program. The next version of the Roboscimon will automate this adding intelligence to the program.

#### **APPENDIX**

Note: All the programs and configuration file are located on LLO CDS machines in the directory - /cvs/cds/project/roboscimon/. The output text files are located in the directory - /opt/LLO/c/ops/public html/S3/DailyStatistics/.

1) Main perl program run as cronjob at 10:00 AM (11:00 AM during daylight saving time) – autostat\_elog3.pl

```
#!/opt/apps/perl 5.6.1/bin/perl
# Rel 1.0 # First release : Chethan Parameswariah, LLO
# Rel 2.0 # Changed the script to actually elog using PERL HTTP
instead of netscape
# 27 Oct 2003
# Need these lib modules - this prepends to @INC at run time
#use lib "/opt/apps/perl 5.6.1/modules/HTML-Parser-
2.22/blib/lib";
#use lib "/opt/apps/perl_5.6.1/modules/libwww-perl-5.42/lib";
#use lib "/opt/apps/perl_5.6.1/modules/URI-1.02";
#use lib "/opt/apps/perl 5.6.1/modules/HTML-Parser-2.22/lib";
#use lib "/opt/apps/perl 5.6.1/modules/MIME-Base64-
2.11/blib/lib";
# Use this path and install all the modules in the project area
# Need these lib modules - this prepends to @INC at run time
use lib "/cvs/cds/project/roboscimon/modules/HTML-Parser-
2.22/blib/lib";
use lib "/cvs/cds/project/roboscimon/modules/libwww-perl-
5.42/lib";
use lib "/cvs/cds/project/roboscimon/modules/URI-1.02";
```

```
use lib "/cvs/cds/project/roboscimon/modules/HTML-Parser-
2.22/lib";
use lib "/cvs/cds/project/roboscimon/modules/MIME-Base64-
2.11/blib/lib";
# Tell what modules to use
use HTTP::Request::Common qw(POST);
use LWP::UserAgent;
use CGI;
# Set variables
DEBUG = 1;
$dailytempfile = "/cvs/cds/llo/logs/dailystat.temp";
$weeklytempfile = "/cvs/cds/llo/logs/weeklystat.temp";
$cumtempfile = "/cvs/cds/llo/logs/cumstat.temp";
$CONLOG PATH = "/cvs/cds/llo/conlog/bin/conlog science";
$HTML FILES PATH =
"/opt/LLO/c/ops/public html/S3/DailyStatistics";
$username = "cparames";
$password = "wave\$";
# Set the Science run start date at the begining of each run
\$Srun start = "2003/10/31,16:00:00";
# check for Day light savings time and if yes sleep for an hour
before running
(\$DST) = (localtime(time)) [8];
if ($DST) {
sleep 3600;
}
# Get yesterday's date, month and year
($DAY1 NUMBER, $MONTH1 NUMBER, $YEAR1 NUMBER) = (localtime(time-
86400)) [3,4,5];
$MONTH1 STRING = (qw(Jan Feb Mar Apr May Jun Jul Aug Sep Oct Nov
Dec)) [(localtime(time-86400)) [4]];
$MONTH1 NUMBER += 1;
if ($MONTH1 NUMBER < 10) {
   $MONTH1 NUMBER = "0".$MONTH1 NUMBER;
if ($DAY1 NUMBER < 10) {
   $DAY1 NUMBER = "0".$DAY1 NUMBER;
$YEAR1 NUMBER += 1900;
# Get lastweek's date, month and year
($DAY2 NUMBER, $MONTH2 NUMBER, $YEAR2 NUMBER) = (localtime(time-
604800)) [3,4,5];
$MONTH2_STRING = (qw(Jan Feb Mar Apr May Jun Jul Aug Sep Oct Nov
Dec))[(localtime) [4]];
$DAY2 STRING = (Sun, Mon, Tue, Wed, Thu, Fri, Sat) [(localtime)
[6]];
$MONTH2 NUMBER += 1;
if ($MONTH2 NUMBER < 10) {
   $MONTH2 NUMBER = "0".$MONTH2 NUMBER;
```

```
if ($DAY2 NUMBER < 10) {
   $DAY2 NUMBER = "0".$DAY2 NUMBER;
$YEAR2 NUMBER += 1900;
# Get today's date, month and year
($DAY NUMBER, $MONTH NUMBER, $YEAR NUMBER) = (localtime(time))
[3,4,5];
$MONTH STRING = (qw(Jan Feb Mar Apr May Jun Jul Aug Sep Oct Nov
Dec))[(localtime) [4]];
$MONTH NUMBER += 1;
if ($MONTH NUMBER < 10) {
   $MONTH NUMBER = "0".$MONTH NUMBER;
if ($DAY NUMBER < 10) {
   $DAY NUMBER = "0". $DAY NUMBER;
$YEAR NUMBER += 1900;
if ($DEBUG) {
print "Month = $MONTH2 STRING - $MONTH2 NUMBER\tDay =
$DAY2 NUMBER,\tYear = $YEAR2 NUMBER\n";
print "Month = $MONTH1 STRING - $MONTH1 NUMBER\tDay =
$DAY1 NUMBER, \tyear = $YEAR1 NUMBER\n";
print "Month = $MONTH STRING - $MONTH NUMBER\tDay =
$DAY NUMBER, \tyear = $YEAR NUMBER\n";
#use this if you want to test the script for a particular day ,
change the value.
\#$DAY NUMBER = 3;
# Delete the previous daily temp file
$command = "/bin/rm /cvs/cds/llo/logs/dailystat.temp";
system($command);
# Delete the previous cumulative temp file
$command = "/bin/rm /cvs/cds/llo/logs/cumstat.temp";
system($command);
if ($DAY2 STRING eq 'Sun') {
# Delete the previous weekly temp file
$command = "/bin/rm /cvs/cds/llo/logs/weeklystat.temp";
system ($command);
}
# Set the variables to the dates
$Yesterday =
"$YEAR1 NUMBER/$MONTH1 NUMBER/$DAY1 NUMBER,16:00:00";
$Weekly = "$YEAR2 NUMBER/$MONTH2 NUMBER/$DAY2 NUMBER,16:00:00";
$Today = "$YEAR NUMBER/$MONTH NUMBER/$DAY NUMBER, 16:00:00";
#Parse the conlog for yesterdays and from start of run science
data and save it to a file
$command = "$CONLOG PATH L1 300 $Yesterday $Today utc >
$dailytempfile";
```

```
if ($DEBUG) {
  print "$command \n";
system($command);
$command = "$CONLOG PATH L1 300 $Srun start $Today utc >
$cumtempfile";
if ($DEBUG) {
  print "$command \n";
system($command);
if ($DAY2 STRING eq 'Sun') {
$command = "$CONLOG PATH L1 300 $Weekly $Today utc >
$weeklytempfile";
if ($DEBUG) {
  print "$command \n";
system($command);
$header = "/cvs/cds/project/roboscimon/conlogheader.txt";
$footer = "/cvs/cds/project/roboscimon/conlogfooter.txt";
$Yest day = "$MONTH1 NUMBER$DAY1 NUMBER";
$Week_day = "$MONTH2_NUMBER$DAY2_NUMBER";
$command = "cat $header $dailytempfile $footer >
".$HTML FILES PATH."/LockStatistics ".$Yest day." 11.html";
if ($DEBUG) {
  print "$command \n";
system($command);
$command = "cat $header $cumtempfile $footer >
".$HTML FILES PATH."/LockStatistics ".$Yest_day."_l1_cum.html";
if ($DEBUG) {
  print "$command \n";
system ($command);
if ($DAY2 STRING eq 'Sun') {
$command = "cat $header $weeklytempfile $footer >
".$HTML FILES PATH."/LockStatistics ".$Week day." week l1.html";
if ($DEBUG) {
  print "$command \n";
system($command);
##### Auto Elog #####
# Create a new user agent
$ua = LWP::UserAgent->new();
# Since I need a proxy at LLO, set the proxy here
$ua->proxy('http','http://london.ligo-la.caltech.edu:80/');
```

```
# set url of elog
my $URL = 'http://www.ligo-la.caltech.edu/ilog/pub/ilog.cgi?';
# Elog file date
$log file date = "$MONTH NUMBER/$DAY NUMBER/$YEAR NUMBER";
\#$log file date = "12/24/2001";
# Put the file contents to a array variable list text
open(DIAG, $dailytempfile) | | die "Cannot open file
$dailytempfile\n";
@list_text = <DIAG>;
close DIAG;
num = 1;
$comment string = "";
foreach $line (@list text)
chomp $line;
 $comment[$num] = "$line"."<BR>";
 chomp $comment[$num];
 $comment string = "$comment string"."$comment[$num]";
 num += 1;
 if ($DEBUG) {
 print "$comment string \n";
$Yesterday notime = "$DAY1 NUMBER $MONTH1 STRING, $YEAR1 NUMBER";
$comment string header = "<b>Daily Locked Statistics for
$Yesterday notime</b><BR>";
$comment string footer = "This entry automatically elogged
by <b>ROBO SCIMON</b><BR>";
$comments =
$comment string header.$comment string.$comment string footer;
if ($DEBUG) {
  print $comments."\n";
# POST it with contents and values
my $request = POST $URL,
        Content Type => 'multipart/form-data',
        Content =>
         group => 'detector',
         task => 'makeEntry',
         log file date => $log file date,
         comments => $comments,
         keywords => 'CDS',
         priority => 'normal',
         entry author => 'cparames',
         'submit' => 'Submit Log Entry'
        ];
```

```
# Dont forget the authorization
$request->authorization basic($username, $password);
# And finally make the call.
$content = $ua->request($request)->as string;
if ($DEBUG) {
print $content;
};
if ($DEBUG) {
   print
++++++ \n";
   print
++++++ \n";
   print "+++ Daily Locked Statistics Done -
+++ \n";
   print
+++++++ \n";
sleep 60;
## ELog Cumulative Statistics Link
$comments header = "<A HREF=\"http://london.ligo-</pre>
la.caltech.edu/~ops/S3/DailyStatistics/LockStatistics ".$Yest day
."_11_cum.html\">";
$comment string footer = "<P>This entry automatically elogged by
<b>ROBO SCIMON</b><BR>";
$comments cum = $comments header."<b>Cumulative Locked
Statistics For $Yesterday notime</b></A>".$comment string footer;
if ($DEBUG) {
  print $comments cum."\n";
## Finally make the elog entry
# POST it with contents and values
my $request = POST $URL,
      Content Type => 'multipart/form-data',
      Content =>
       group => 'detector',
       task => 'makeEntry',
       log file date => $log file date,
       comments => $comments cum,
       keywords => 'CDS',
       priority => 'normal',
       entry author => 'cparames',
       'submit' => 'Submit Log Entry'
       ];
```

```
# Dont forget the authorization
$request->authorization basic($username, $password);
# And finally make the call.
$content = $ua->request($request)->as string;
if ($DEBUG) {
print $content;
};
if ($DEBUG) {
   print
++++++ \n";
   print
++++++ \n";
   print "+++ Cumulative Locked Statistics Done -
+++ \n";
   print
+++++++ \n";
sleep 60;
# ELog Weekly Statistics Link
if ($DAY2 STRING eq 'Sun') {
$comments header = "<A HREF=\"http://london.ligo-</pre>
la.caltech.edu/~ops/S3/DailyStatistics/LockStatistics ".$Week day
." week l1.html\">";
$comments week = $comments header."<b>Weekly Locked Statistics
For $Yesterday notime</b></A>".$comment string footer;
if ($DEBUG) {
  print $comments week."\n";
# Finally make the elog entry
# POST it with contents and values
my $request = POST $URL,
      Content Type => 'multipart/form-data',
      Content =>
       group => 'detector',
       task => 'makeEntry',
       log file date => $log file date,
       comments => $comments week,
       keywords => 'CDS',
       priority => 'normal',
       entry author => 'cparames',
       'submit' => 'Submit Log Entry'
      1;
```

```
# Dont forget the authorization
$request->authorization basic($username, $password);
# And finally make the call.
$content = $ua->request($request)->as string;
if ($DEBUG) {
print $content;
if ($DEBUG) {
  print
+++++++ \n";
  print
+++++++ \n";
  print "+++ Weekly Locked Statistics Done -
+++ \n";
  print
+++++++ \n";
}
```

- 2) conlogheader.txt Header file pre-pended before saving the lock statistics <html><body>
- 3) conlogfooter.txt Footer file appended before saving the lock statistics </BODY></HTML>